細胞レベルに影響する胆経のエネルギー障害に含まれる症状

攻撃的

常時不満

強い怒り

恐れから他人の欠点を見つける

不幸

胆経を強化する必須栄養素

ビタミンA、リンゴ、レモン、カルシウム、リノール酸、オレイン酸(たと えば、松の実、オリーブ油)

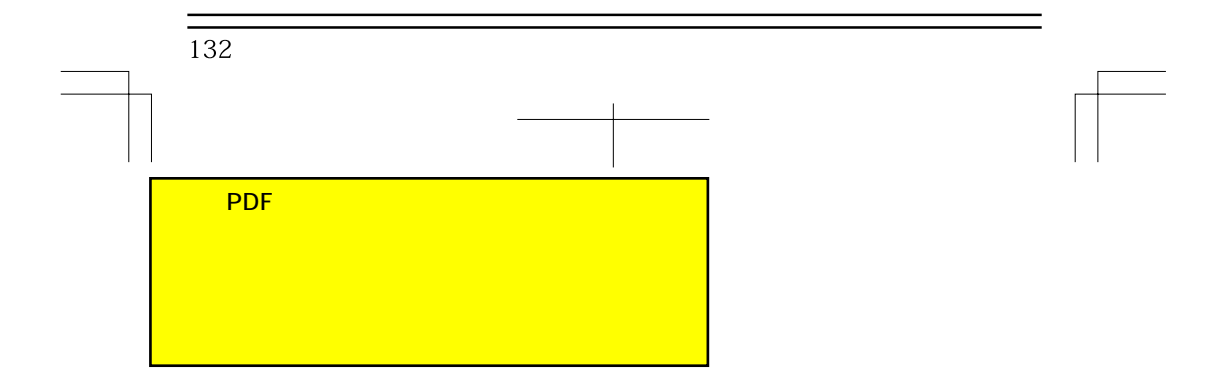